# **Diseño y Pruebas de Control de Convertidor Reductor de cd-cd para Propósitos Educativos**

Aurelio Beltrán Telles<sup>a</sup>, Manuel Reta Hernández<sup>a</sup>, Francisco E. Rodríguez López<sup>a</sup>, Francisco E. López Monteagudo<sup>a</sup>

<sup>a</sup>Universidad Autónoma de Zacatecas, Unidad Académica de Ingeniería Eléctrica Av. López Velarde 801, Zacatecas, Zac., 98000, México [http: // uaz. edu. mx/](http://uaz.edu.mx/)

2015 Published by  $\mathcal{DIFU}_{100}$ ci@ http://difu100cia.uaz.edu.mx

# **Resumen**

El alto costo de módulos comerciales de laboratorio enfocados a la enseñanza ha sido un factor limitante en el aprendizaje de la electrónica de potencia. En este trabajo de presenta el prototipo de bajo costo de un convertidor Buck de pequeña capacidad, para la enseñanza del modelado y control del convertidor. Para la implementación del control del prototipo se utilizaron la tarieta de procesamiento digital de señales TMS320LF2407 y al software VisSim ECD, y para su construcción se utilizaron al IGBT IRG4PC50U y al controlador IR2110. En el estudio analítico del prototipo se determinaron las ganancias del controlador PID para alcanzar las respuestas sobreamortiguadas en un cierto período de tiempo. Las pruebas efectuadas indicaron una operación adecuada para diferentes requirements de voltaje de salida. Asimismo, se probó la robustez del controlador PID variando la carga, encontrándose un voltaje de salida con alto valor de rizado.

Palabras clave: Convertidor Buck, Control PID, PWM, Modo contínuo, EZDSP TMS320LF2407.

# **1. Introducción**

n las últimas dos décadas, la electrónica de po-<br>tencia ha tenido un impulso extraordinario, debido<br>principalmente al desarrollo en la fabricación de<br>dispositivos de estado sólido que pueden conmutar a n las últimas dos décadas, la electrónica de potencia ha tenido un impulso extraordinario, debido principalmente al desarrollo en la fabricación de altas velocidades y manejar altos voltajes y corrientes, como lo son los MOSFETs, los IGBTs y los GTOs. Su implementación se ha diversificado en diferentes aplicaciones como variadores de velocidad para control de motores, convertidores cd-cd para fuentes conmutadas, seguidores de punto de máxima potencia MPPT

en sistemas fotovoltaicos e inversores multinivel que, en conjunto, permiten mejor aprovechamiento de las energías renovables. Además, se puede modificar el contenido de armónicos en líneas de transmisión [\[1\]](#page-6-0).

En el campo de los inversores multinivel se han desarrollado una gran variedad de topologías, entre las que destacan el inversor multinivel con sujeción por punto neutro NPC-MLI, el inversor multinivel con capacitores flotantes FC-MLI y el inversor multinivel de puentes H en cascada CHB-MLI. De ellos se desprenden algunas variantes como el inversor multinivel con sujeción a punto neutro activo ANP-MLI [\[2\]](#page-6-1)-[\[3\]](#page-6-2). Cada uno de

ellos puede expandirse de tres niveles a un número de niveles superior. En el campo de los convertidores de cd-cd existe variedad de estructuras y aplicaciones como: Buck, Boost, Cuk, etc. [\[4\]](#page-6-3)-[\[5\]](#page-6-4).

Todo lo anterior justifica el desarrollo de prototipos de convertidores de potencia de bajo costo para el proceso de enseñanza-aprendizaje de la electrónica de potencia, que permitan formar el personal capacitado en dicha área.

# **2. Diseño del convertidor**

En esta sección se describe el procedimiento de diseño del convertidor Buck y la construcción del circuito.

#### **2.1. Cálculo de la inductancia del convertidor**

La inductancia de la bobina del convertidor es uno de los parámetros importantes a considerar en el diseño, para asegurar que el convertidor trabaje en modo continuo [\[4\]](#page-6-3)-[\[5\]](#page-6-4). El cálculo de la inductancia se obtiene a partir de la variación de su corriente. Las corrientes máxima y mínima en la bobina, *Imax* e *Imin*, se pueden estimar, respectivamente, por  $(1)$  y  $(2)$ .

<span id="page-1-0"></span>
$$
I_{max} = I_L + \frac{\Delta i_L}{2} = V_o \left( \frac{1}{R} + \frac{(1 - D)}{2 L f} \right)
$$
 (1)

$$
I_{min} = I_L - \frac{\Delta i_L}{2} = V_o \left( \frac{1}{R} - \frac{(1 - D)}{2 L f} \right)
$$
 (2)

donde:

 $I_L$  = corriente constante en la bobina, en amperes,  $\Delta I_L$  = corriente de rizo en la bobina, en amperes,  $L =$  inductancia de la bobina, en henries,

 $R =$  resistencia de carga, en ohms,

 $V<sub>o</sub>$  = voltaje de salida, en volts,

 $f =$  frecuencia de conmutación elegida, en hertz,

 $D =$  ciclo de trabajo.

<span id="page-1-1"></span>Para la operación en modo continuo, *Imin* > 0; por tanto, de [\(2\)](#page-1-0) se obtiene la expresión indicada en [\(3\)](#page-1-1).

$$
V_o \left( \frac{1}{R} - \frac{(1 - D)}{2 L f} \right) \ge 0 \tag{3}
$$

<span id="page-1-2"></span>Despejando *L* de [\(3\)](#page-1-1) se tiene que:

$$
L \gg L_{min} = \frac{R(1 - D)}{2 f} \tag{4}
$$

El cálculo del valor de inductancia *L* depende de la frecuencia PWM de conmutación *f* , del ciclo de trabajo *D* y de la carga *R*. Los valores máximo y mínimo de la inductancia se estimaron, respectivamente, con un

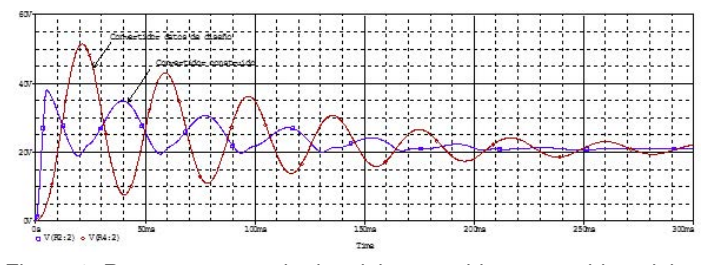

<span id="page-1-4"></span>Figura 1. Respuestas transitorias del convertidor construido y del convertidor con valores de diseño.

valor de  $D = 0.1$  y de  $D = 0.9$ . Considerando que es un prototipo para aplicaciones en laboratorio, se realizó el cálculo de la misma utilizando un rango de frecuencias de conmutación *f* = 10 *a f* = 100 *kHz* y una carga *R* = 60 Ω, de la Ec. [\(4\)](#page-1-2) se tiene que los valores mínimo y máximo de la inductancia son de <sup>30</sup> µ*<sup>H</sup>* <sup>y</sup> <sup>2</sup>, <sup>700</sup> µ*H*. Para el diseño del circuito del convertidor, el valor de inductancia seleccionada fue de <sup>600</sup> µ*H*, entendiendo que con este valor, permite que el convertidor trabaje en altas frecuencias en modo continuo, mientras que para el rango inferior trabaje en modo discontinuo para ciclos de trabajo pequeños.

#### **2.2. Cálculo del capacitor del convertidor**

El valor de la capacitancia *C* del convertidor se calculó a partir del valor del rizado deseado *r* en el voltaje de salida, el cual depende de la frecuencia *f* y del ciclo de trabajo *D*, de acuerdo con [\(5\)](#page-1-3) [\[5\]](#page-6-4)-[\[6\]](#page-6-5).

$$
C = \frac{1 - D}{8 L f^2 r}
$$
 (5)

<span id="page-1-3"></span>El valor del capacitor depende de la frecuencia de conmutación, el de ciclo de trabajo, la inductancia y el factor de rizado deseado. Considerando un valor de rizado del 1 % de 12 *V*, el valor de la capacitancia *C* se obtuvo de [\(5\)](#page-1-3), en el rango de <sup>0</sup>.<sup>2</sup> µ*F a* <sup>15</sup>.<sup>6</sup> µ*<sup>F</sup>* para el rango de frecuencias de conmutación consideradas. Para la implementación del convertidor, se seleccionó un valor de  $C = 4,700 \,\mu F$ . Este valor, mucho mayor al valor máximo calculado, afecta la respuesta transitoria del sistema. Sin embargo, esto permite que el convertidor con control en lazo abierto proporcione una respuesta en estado estable más rápidamente, de acuerdo con los resultados de la simulación en PSpice que se muestran en la Fig. [1.](#page-1-4) Además, se verifica posteriormente la robustez del control PID utilizado en controlar al convertidor.

# **2.3. Circuito de acondicionamiento de las señales de control de conmutación PWM**

Para la construcción del convertidor se utilizó el IGBT IRG4PC50U, y para adecuar las señales de control

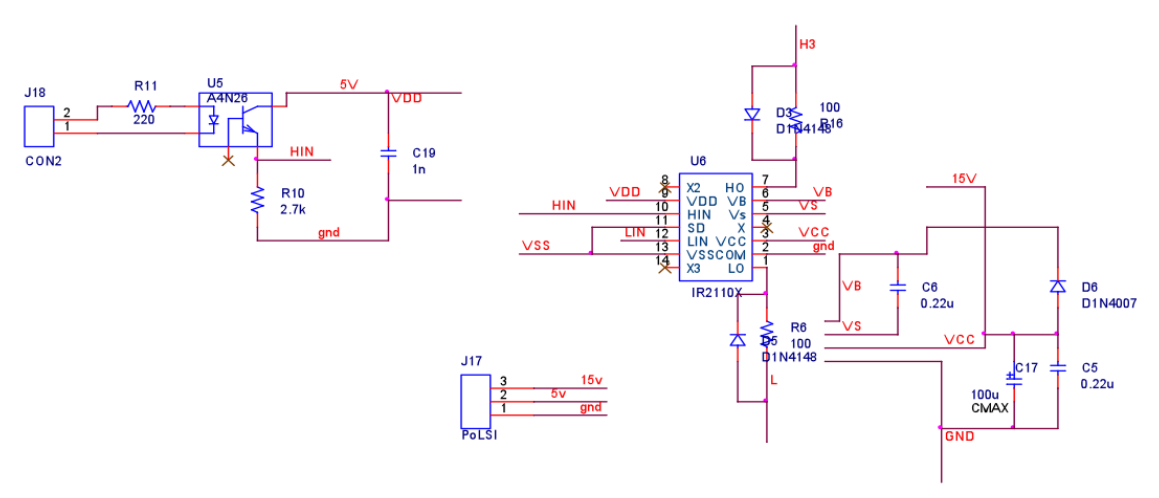

<span id="page-2-0"></span>Figura 2. Diagrama esquemático del controlador IR2110

de conmutación se usó el controlador IR2110, seleccionado por su robustez y capacidad de sincronizar la conmutación de dos interruptores en un sistema síncrono. En la Fig. [2](#page-2-0) se muestra el diagrama esquemático del controlador y sus componentes, contando con un aislamiento óptico entre el dispositivo que genera las señales de control y el controlador para evitar daños en éste, en caso de falla en la etapa de potencia.

Para lograr la conmutación del dispositivo de potencia en el lado de mayor voltaje, cuya referencia es diferente del punto común o tierra, es necesario el cálculo del capacitor bootstrap,  $C_b$ , de acuerdo con [\(6\)](#page-2-1) [\[7\]](#page-6-6).

<span id="page-2-1"></span>
$$
C_b \geqslant \frac{2\left[2Q_g + \frac{I_{qbs(max)}}{f} + Q_{ls} + \frac{I_{cbs(leak)}}{f}\right]}{V_{CC} - V_f - V_{LS} - V_{Min}}\tag{6}
$$

donde:

 $Q_g$  = carga de compuerta del IGBT en el lado de mayor voltaje, en coulombs,

 $Q_{ls}$  = cambio en el nivel de carga requerido del IGBT, en coulombs,

 $f =$  frecuencia de operación, en hertz,

*Icbs*(*leak*) = corriente de fuga del capacitor, en amperes,  $I_{qbs(max)}$  = corriente de la fuente del controlador, en amperes,

 $V_{CC}$  = voltaje de alimentación del controlador, en volts, *V<sup>f</sup>* = voltaje del diodo bootstrap en polarización directa, en volts,

 $V_{LS}$  = voltaje de colector a emisor del IGBT en polarización directa, en volts,

 $V_{Min}$  = voltaje mínimo del capacitor entre terminales  $V_B$ y *V<sup>S</sup>* del controlador, en volts.

Sustituyendo en [\(6\)](#page-2-1) los datos de fabricante del controlador, del IGBT, del diodo de respuesta rápida y de otros componentes utilizados, se tiene un valor de  $C_b \geqslant 0.04 \ \mu F$ . El valor seleccionado para el convertidor

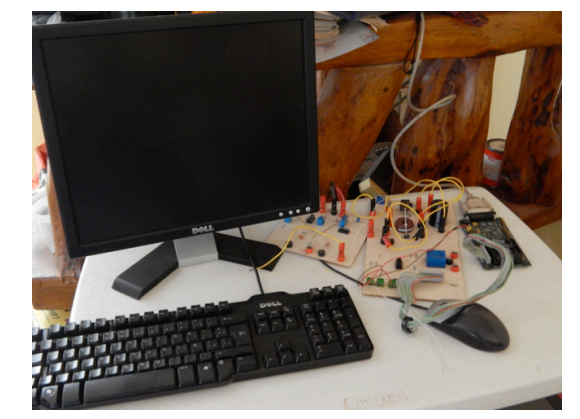

Figura 3. Convertidor buck y sistema de control completo.

<span id="page-2-2"></span>es de <sup>0</sup>.<sup>47</sup> µ*<sup>F</sup>*

$$
C_b \geq \frac{2\left[2(180 \times 10^{-9}) + \frac{125 \times 10^{-6}}{10 \times 10^3} + 5 \times 10^{-9} + \frac{100 \times 10^{-6}}{10 \times 10^3}\right]}{24 - 0.7 - 1.65 - 3}
$$

Para la elaboración del circuito impreso del convertidor buck se utilizó el software Orcad Cadence, en sus aplicaciones de Capture CIS para el diagrama esquemático, y Layout Plus para el circuito impreso. Se construyeron dos tarjetas, una para los elementos del circuito de potencia y otra para el controlador (adecuación de las señales de control).

La Fig. [3](#page-2-2) muestra el sistema completo, en donde se pueden observar la tarjeta del convertidor buck, la tarjeta de acondicionamiento de señales, la tarjeta de procesamiento digital de señales TMS320LF2407 y la computadora de escritorio.

# **3. Modelado matemático del sistema y sintonización de las ganancias del control PID**

En esta sección se presenta el modelado matemático del sistema y el cálculo de las ganancias del control PID utilizado.

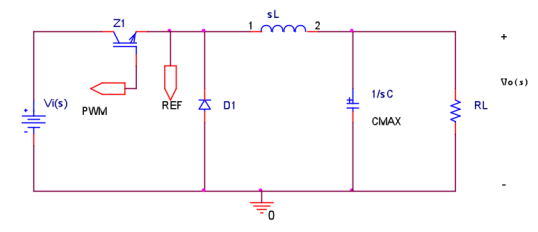

<span id="page-3-0"></span>Figura 4. Diagrama esquemático del convertidor.

# **3.1. Modelado matemático del convertidor reductor**

Para obtener el modelo matemático del convertidor Buck, se analizó el circuito mostrado en la Fig. [4,](#page-3-0) considerando que el IGBT es un interruptor cerrado y el diodo un interruptor abierto. Expresando la impedancia de salida del convertidor en términos de transformada de Laplace, *Zo*(*s*), se tiene la expresión [\(7\)](#page-3-1) [\[8\]](#page-6-7).

$$
Z_o(s) = \frac{R}{RCs + 1} \tag{7}
$$

<span id="page-3-1"></span>De la Fig. [4,](#page-3-0) aplicando divisor de tensión y agrupando términos, se obtiene la función de transferencia o modelo matemático del sistema, indicada en [\(8\)](#page-3-2), en donde *V<sup>o</sup>* es el voltaje de salida y *V<sup>i</sup>* es el voltaje de entrada.

<span id="page-3-2"></span>
$$
\frac{V_o(s)}{V_i(s)} = \frac{\frac{R}{RCs+1}}{Ls + \frac{R}{RCs+1}}
$$
\n
$$
= \frac{\frac{1}{LC}}{s^2 + \frac{1}{RC}s + \frac{1}{LC}}
$$
\n(8)

Sustituyendo los valores estimados de los componentes del convertidor,  $C = 4,700 \ \mu F$ ,  $L = 600 \ \mu H$  y *R* = 60 Ω, en la función de transferencia [\(8\)](#page-3-2) del sistema, se obtiene la expresión [\(9\)](#page-3-3).

$$
\frac{V_o(s)}{V_i(s)} = \frac{354,610}{s^2 + 3.546s + 354,610}
$$
(9)

<span id="page-3-4"></span><span id="page-3-3"></span>La función de transferencia obtenida es un sistema de segundo orden de la forma indicada en [\(10\)](#page-3-4), en donde  $K_e$  es la ganancia,  $\zeta$  es el coeficiente de amortiguamiento y <sup>ω</sup>*<sup>n</sup>* es la frecuencia natural del sistema [\[8\]](#page-6-7)-[\[9\]](#page-6-8).

$$
\frac{Y(s)}{V(s)} = K_e \frac{\omega_n^2}{s^2 + 2\zeta \omega_n s + \omega_n^2}
$$
(10)

Comparando las ecuaciones [\(9\)](#page-3-3) y [\(10\)](#page-3-4), se puede concluir que  $K_e = 1$ ,  $2\zeta\omega_n = 3.456$  y  $\omega_n^2 = 354, 610$ . El valor de ζ determina el comportamiento del sistema, y para este caso su valor es muy pequeño (entre 0 y 1), por lo que el comportamiento del convertidor es subamortiguado, lo cual corrobora el resultado obtenido en la simulación y mostrado en la Fig. [1.](#page-1-4)

# **3.2. Sintonización del control PID por cancelación de polos**

El método de sintonización del control PID por cancelación de polos, consiste en hacer una comparación entre la ecuación característica del control y la de la planta a controlar para igualar sus coeficientes. La ecuación característica del control PID se describe en [\(11\)](#page-3-5).

$$
\frac{V_c(s)}{E(s)} = \frac{T_d K_p}{s} \left( s^2 + \frac{1}{T_d} s + \frac{1}{T_d T_i} \right)
$$
(11)

<span id="page-3-5"></span>donde:

 $V_c(s)$  = transformada del voltaje entregado por el control,

 $E(s)$  = transformada del error,  $K_p$  = ganancia proporcional, *T<sup>d</sup>* = constante de derivación,  $K_d = K_p T_d =$  ganancia derivativa,  $K_i = K_p/T_i =$  ganancia integral, *T<sup>i</sup>* = constante de integración.

Las raíces, conocidas como ceros, que resuelven la ecuación característica del control, deben cancelarse con las raíces conocidas como polos del sistema de la ecuación característica de la planta. Para ello se requiere que los coeficientes de ambas ecuaciones sean iguales, como se indica en [\(12\)](#page-3-6) [\[8\]](#page-6-7)-[\[9\]](#page-6-8).

$$
s^{2} + \frac{1}{T_{d}}s + \frac{1}{T_{d}T_{i}} = s^{2} + \frac{1}{RC}s + \frac{1}{LC}
$$
 (12)

<span id="page-3-6"></span>Haciendo similitud de los coeficientes de [\(10\)](#page-3-4) y de [\(12\)](#page-3-6), se pueden obtener las expresiones de las constantes de derivación y de integración, *T<sup>d</sup>* y *T<sup>i</sup>* , respectivamente.

$$
T_d = \frac{1}{2\zeta\omega_n} = RC
$$
\n(13)

$$
T_i = \frac{1}{\omega_n^2 T_d} = \frac{LC}{T_d} \tag{14}
$$

Sustituyendo los valores de  $2\zeta\omega_n = 3.456$  y de determinar los valores de  $T_d$  y  $T_i$ .  $\frac{2}{n}$  = 354, 610, obtenidos anteriormente, se pueden<br>aterminar los valores de  $T_{\rm{UV}}T_{\rm{U}}$ 

$$
T_d = \frac{1}{3.5461} = 0.282
$$
  
\n
$$
T_i = \frac{1}{(354, 610)(0.282)} = 10 \times 10^{-6}
$$

En la Fig. [5](#page-4-0) se muestra el sistema de control en lazo cerrado con los ceros del control cancelados con los polos de la planta. Haciendo la reducción del diagrama de bloques del sistema, se obtiene la función de transferencia de control en lazo cerrado, indicada en [\(15\)](#page-4-1), donde *Vo*(*s*) es la transformada de Laplace del voltaje

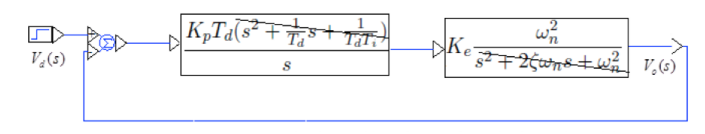

<span id="page-4-0"></span>Figura 5. Diagrama de bloques del sistema de control en lazo cerrado.

<span id="page-4-1"></span>de salida del convertidor y *Vd*(*s*) es la transformada del voltaje deseado de salida.

$$
\frac{V_o(s)}{V_d(s)} = \frac{K_p K_e T_d \omega_n^2}{s + K_p K_e T_d \omega_n^2}
$$
(15)

<span id="page-4-2"></span>Para obtener la expresión de *K<sup>p</sup>* se aplica una entrada escalón de valor *Vd*, cuya transformada de Laplace es *Vd s* , a la función de tranferencia, obteniendo [\(16\)](#page-4-2).

$$
V_o(s) = \left(\frac{K_p K_e T_d \omega_n^2}{s + K_p K_e T_d \omega_n^2}\right) \frac{V_d}{s}
$$
(16)

Aplicando el procedimiento de fracciones parciales a [\(16\)](#page-4-2) y encontrando los valores de *A* y *B* se obtiene [\(17\)](#page-4-3). Aplicando la transformada inversa de Laplace a [\(17\)](#page-4-3) se obtiene [\(18\)](#page-4-4).

$$
V_o(s) = \frac{A}{s} + \frac{B}{s + K_p K_e T_d \omega_n^2}
$$
  

$$
V_o(s) = \frac{V_d}{s} + \frac{-V_d}{s + K_p K_e T_d \omega_n^2}
$$
(17)

$$
v(t) = V_d \left( e^0 - e^{-(K_p \ K_e \ T_d \ \omega_n^2)t} \right) \tag{18}
$$

<span id="page-4-4"></span><span id="page-4-3"></span>Evaluando para que el sistema alcance el 98 % de su valor final en un tiempo de asentamiento *t<sup>s</sup>* especificado, se obtiene la expresión [\(19\)](#page-4-5).

<span id="page-4-5"></span>
$$
K_p = \frac{4}{T_d K_e \omega_n^2 t_s} \tag{19}
$$

Sustituyendo los valores correspondientes en [\(19\)](#page-4-5), para un valor de *t<sup>s</sup>* de 10 segundos, la ganancia *K<sup>p</sup>* del controlador es de  $4 \times 10^{-6}$ .

$$
K_p = \frac{4}{(0.282)(1)(354, 610)(10)} = 4 \times 10^{-6}
$$

Conociendo *K<sup>p</sup>* y la constante de integración *T<sup>i</sup>* , se calcula la ganancia integral del control. La ganancia derivativa se calcula utilizando los valores de *K<sup>p</sup>* y *Td*.

$$
K_i = \frac{4 \times 10^{-6}}{10 \times 10^{-6}} = 0.4
$$
  

$$
K_d = 4 \times 10^{-6} (0.282) = 1.128 \times 10^{-6}
$$

La Tabla [1](#page-4-6) muestra valores de las ganancias *Kp*, *K<sup>i</sup>* y *K<sup>d</sup>* del control PID para tres diferentes tiempos de asentamiento *t<sup>s</sup>* de 5, 10 y 15 segundos.

<span id="page-4-6"></span>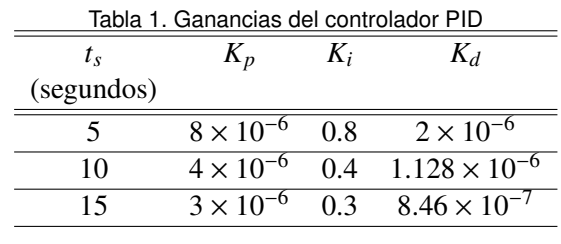

#### **4. Resultados**

Para probar el comportamiento del convertidor con el control PID, se desarrollaron tres pruebas diferentes, las cuales consistieron en modificar el voltaje de salida deseado, el tiempo de asentamiento y el valor de la resistencia de carga. El sistema de control se implementó utilizando el software VisSim ECD y la tarjeta de procesamiento de señales TMS320LF2407. En la Fig. [6](#page-5-0) se muestra el diagrama del programa del control PID del convertidor.

## **4.1. Prueba 1**

Para la primer prueba del control PID del convertidor, se asignó un voltaje de salida deseado de 12 *V* en un tiempo de asentamiento de 15 segundos. En la Fig. [7](#page-5-1) se muestra la respuesta obtenida, y se puede observar como el sistema entrega adecuadamente el voltaje deseado en la forma y en el tiempo especificado.

Observando la respuesta obtenida, se encuentra un pequeño desplazamiento del voltaje en sentido negativo al inicio. Lo anterior se debe a que el sistema de control no eliminó por completo un cero con el polo de la planta.

### **4.2. Prueba 2**

En la prueba 2, el objetivo del programa de control fue obtener un voltaje deseado de salida de 6 *V* en un tiempo de asentamiento de 10 segundos, y que ese voltaje permaneciera hasta los 33 segundos. En ese instante, el valor deseado debe de cambiar a 12 *V*, nuevamente en el mismo tiempo de asentamiento de 10 segundos. En la Fig. [8](#page-5-2) se puede observar que el sistema entrega los voltajes indicados en la programación, en el tiempo y forma especificados.

En la Fig. [8](#page-5-2) se puede observar que la respuesta del convertidor buck tiene al inicio el mismo comportamiento que en la prueba 1. Sin embargo, cuando se cambia la programación del valor deseado, dicho comportamiento no se presenta. Esto se debe a que el sistema de control, por su robustez, corrigió el problema de no haber cancelado por completo el cero con el polo de la planta en el momento inicial.

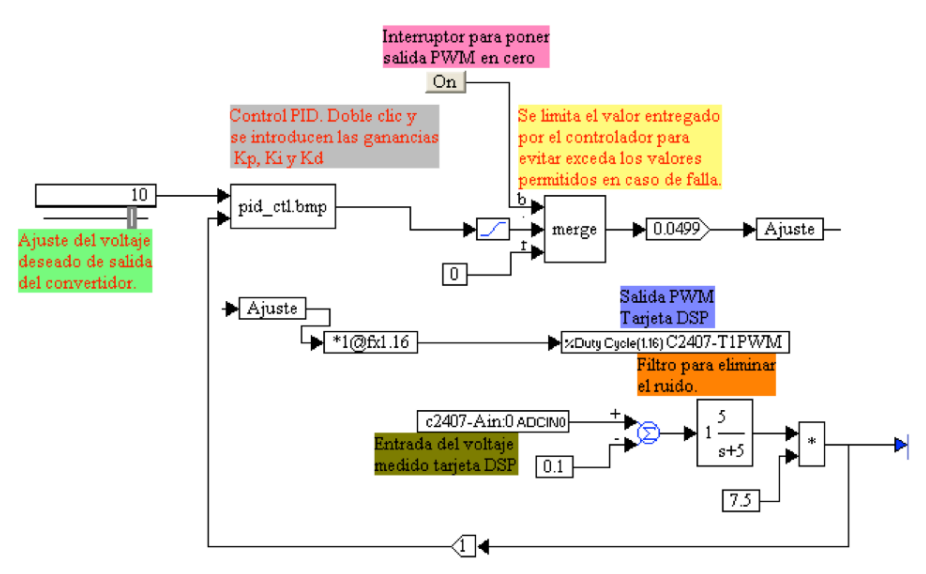

<span id="page-5-0"></span>Figura 6. Diagrama del programa del control PID.

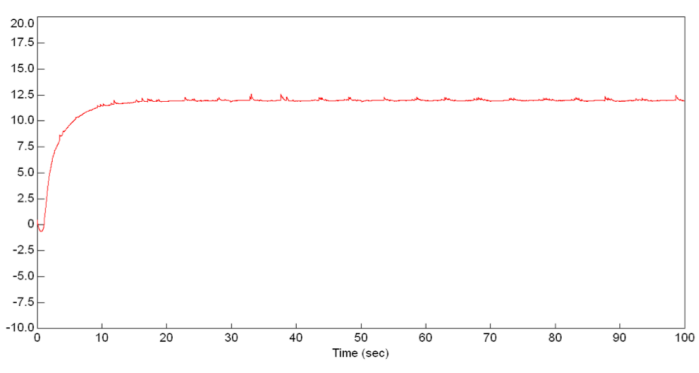

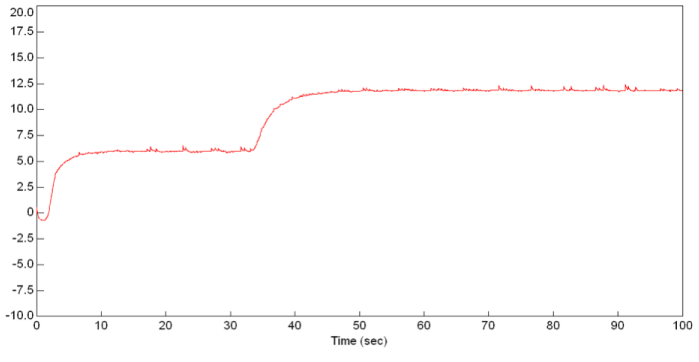

<span id="page-5-1"></span>Figura 7. Respuesta a un voltaje deseado de 12 *V* en 15 *s*. *R* = 60 Ω.

<span id="page-5-2"></span>Figura 8. Respuesta a un voltaje deseado de 6 *V* en 10 *s*. *R* = 60 Ω.

# **4.3. Prueba 3**

En esta prueba, se modificó el valor de la carga del convertidor; en lugar de una carga de 60 Ω, se colocó una carga de 30 Ω. El valor de voltaje deseado en la salida fue de 10 *V* en un tiempo de asentamiento de 10 segundos. En los resultados, el efecto que se observa es un marcado incremento en el rizado del voltaje de salida (Fig. [9\)](#page-5-3). Sin embargo, el valor promedio del voltaje de salida cumple con las especificaciones deseadas.

El resultado obtenido en esta prueba indica que al

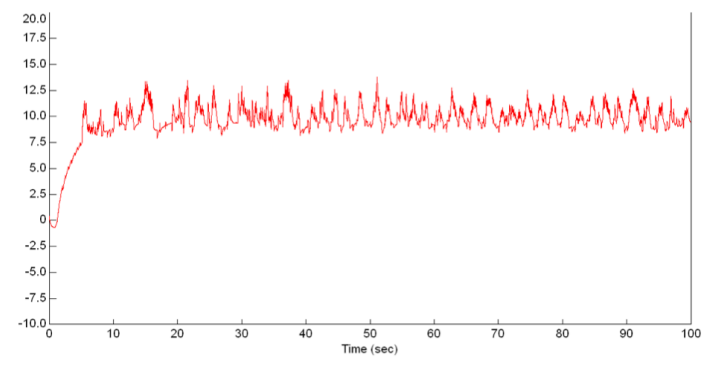

<span id="page-5-3"></span>Figura 9. Respuesta a un voltaje deseado de 10 *V* en 10 *s*. *R* = 30 Ω.

modificar la carga se modifica el modelo del sistema y, por lo tanto, si se quiere obtener el voltaje con las especificaciones indicadas se deben modificar las ganancias del control.

En una última prueba, se utilizó un motor de corriente directa como carga del convertidor, pero los resultados mostraron fuertes variaciones en el voltaje de salida. Para este caso, es necesario realizar un nuevo modelado del sistema ya que el motor es diferente a una carga puramente resistiva.

Finalmente, la pequeña variación del voltaje de salida en sentido negativo es consistente en todas las pruebas realizadas.

# **5. Conclusiones**

El funcionamiento del prototipo fue adecuado, de acuerdo con el diseño y modelado del mismo, para los rangos de frecuencia y carga especificados.

El utilizar software especializado para la implementación del control, permite programar valores de salida que puedan cambiar para periodos de tiempo especificados. Lo cual facilita la evaluación del comportamiento del sistema de manera rápida y eficaz.

De acuerdo con los resultados obtenidos se concluye que, aunque los parámetros *L* y *C* del diseño del convertidor estaban fuera de rango de los valores calculados, el programa del control PID respondió adecuadamente a las diferentes pruebas realizadas, mostrando la robustez necesaria.

Es posible diseñar y construir prototipos convertidores de corriente directa del tipo reductor, de baja capacidad, a bajo costo, para ser utilizados en la enseñanza de la electrónica de potencia, y se pueden modelar y controlar dichos prototipos implementando el control PID electrónicamente.

## **Referencias**

- <span id="page-6-0"></span>[1] B. K. Bose, "Global Energy Scenario and Impact of Power Electronics in 21st Century," IEEE Trans. On Industrial Electronics, Vol. 60, No. 7, July 2013.
- <span id="page-6-1"></span>[2] S. Kouro et al., "Recent Advances and Industrial Applications of Multilevel Converters," IEEE Trans. on Industrial Electronics, Vol. 57, No. 8, August 2010.
- <span id="page-6-2"></span>[3] J. Rodríguez, S. Bernet, P. K. Steimer and I. E. Lizama, "A Survey on Neutral-Point-Clamped Inverters," IEEE Trans.on Industrial Electronics, Vol. 57, No. 7, July 2010.
- <span id="page-6-3"></span>[4] N. Mohan, T. M. Undeland, and W. P. Robbins, Electrónica de potencia: Convertidores, aplicaciones y diseño, 3a. Ed., McGraw-Hill/Interaméricana, 2009.
- <span id="page-6-4"></span>[5] A. I. Pressman, K. Billings, and T. Morey, Switching Power Supply Design, Third Ed., Mc Graw-Hill Co, 2009.
- <span id="page-6-5"></span>[6] ON Semiconductor (formerly a Division of Motorola), Switch-Mode Power Supply Reference Manual. SCILLC, Rev. 4, april, 2014.
- <span id="page-6-6"></span>[7] International Rectifier, Application Note AN-978. HV Floating MOS-Gate Driver ICs, [http://www.irf.com/](http://www.irf.com/technical-info/appnotes/an-978.pdf) [technical-info/appnotes/an-978.pdf](http://www.irf.com/technical-info/appnotes/an-978.pdf)
- <span id="page-6-7"></span>[8] N. S. Nise, Control Systems Engineering, 6th Ed., John Wiley & Sons, Inc., 2011.
- <span id="page-6-8"></span>[9] K. Ogata, Ingeniería de Control Moderna. 5ta. Ed., Prentice Hall: Pearson, 2010.